## Simulador do Processo de Expansão da Esquistossomose usando Autômatos Celulares

Ronaldo Ramos, Izabela Ralime, Manoel Rodrigues, Silvana Bocanegra, Jones Albuquerque Universidade Federal Rural de Pernambuco - Departamento de Estatística e Informática Rua Dom Manuel de Medeiros, s/n. Dois Irmãos. Recife - PE. CEP 52171-900 E-mail: ronaldo@xiscanoe.org, izabela@xiscanoe.org, manoel@xiscanoe.org, joa@deinfo.ufrpe.br, silvana@deinfo.ufrpe.br.

Helen Paredes, Reinaldo S. Santos, Marco Antônio A. de Souza, Constança S. Barbosa CPqAM, ENSP, FIOCRUZ - Fundação Oswaldo Cruz. Departamento de Parasitologia. Avenida Moraes Rego, s/n, cx. Postal 7472, Cidade Universitária, CEP: 59670-420, Recife, PE. helen@cpqam.fiocruz.br; rssantos@ensp.fiocruz.br; maandrades@cpqam.fiocruz.br; cbarbosa@cpqam.fiocruz.br

## **SIMULADOR usando AUTÔMATOS CELULARES**

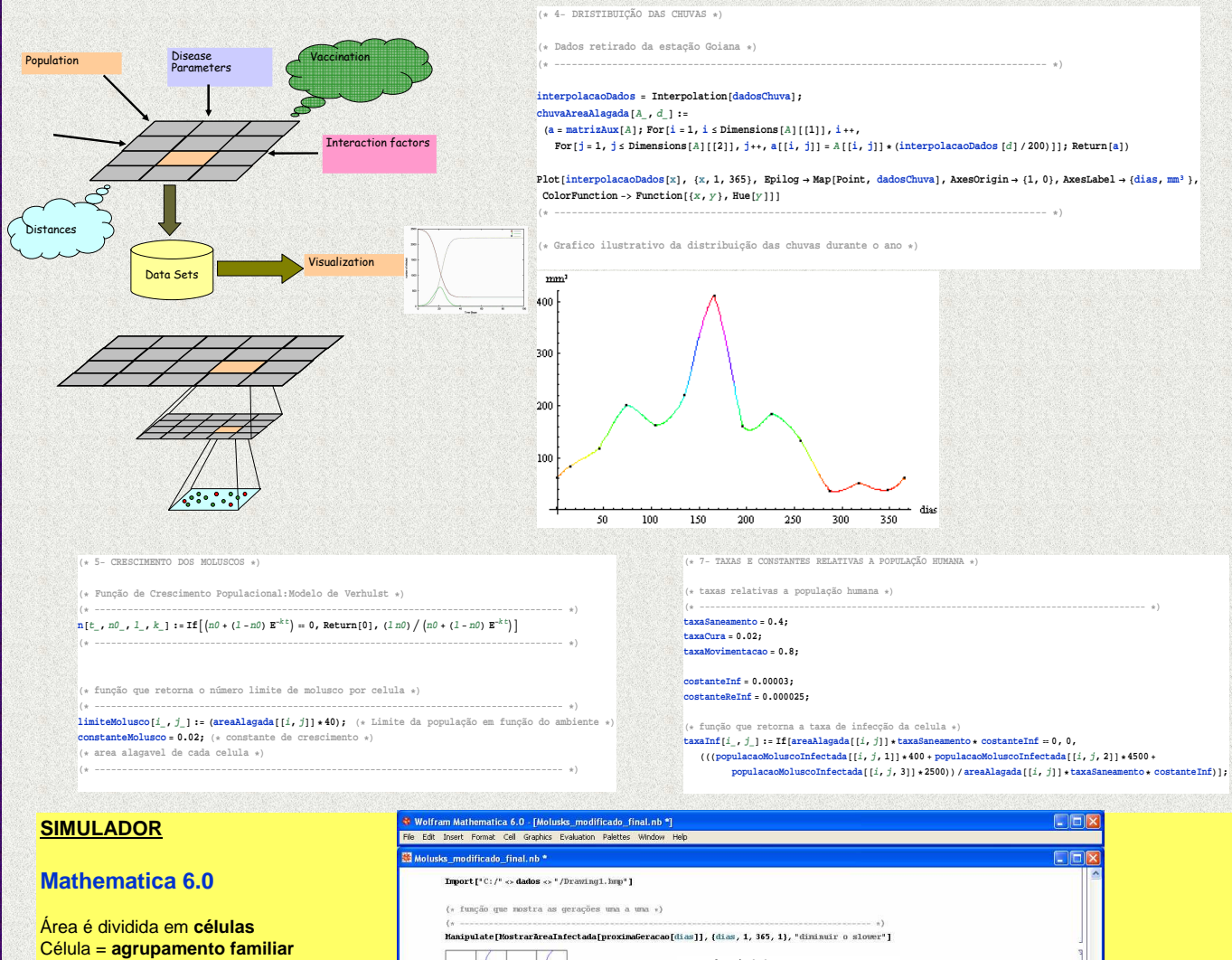

**Índice pluviométrico** da região Probabilidade de infecção segundo **hábitos sócio-culturais Indicadores ambientais e biológicos**

Equações diferenciais para **dinâmica populacional de moluscos**

## **www.xiscanoe.org**

Este projeto é parcialmente financiado pelo CNPq, Projeto Edital MCT/CNPq 02/2006 - Universal no. 477703/2006-2.

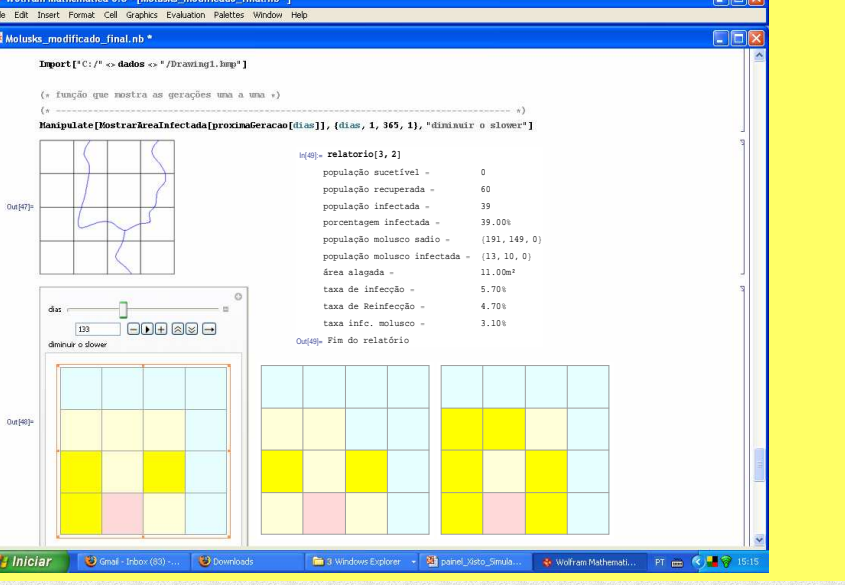